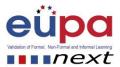

## Methodological tool: Can you identify the risk and the solution?

| Number of methodological Tool   | EUPANEXT_LO_114_M_001                                                      |
|---------------------------------|----------------------------------------------------------------------------|
| Work Area Code and Title        | Work Area 10: Projects                                                     |
| Unit Code and Title             | 4.11Use project management skills to accomplish implementation of          |
|                                 | a complex project with significant levels of risk                          |
| Learning Outcome Number and     | LO114 Appreciate the importance of risks in project management             |
| Title                           | and handle risks in an effective way                                       |
| Objective of the                | After the completion of this activity, participants will be able to create |
| methodological tool             | a board (project) on trello, the most easy-to-use collaborative, online    |
|                                 | project management tool, to split work packages in tasks, to assign        |
|                                 | deadlines and people in tasks, etc.                                        |
| Approximate Time needed for     | 30 min.                                                                    |
| the completion of this exercise |                                                                            |
| Individual or group exercise    | ☑ Individual ☐ Group                                                       |
| Type of methodological tool     | Written exercise                                                           |
|                                 | Group exercise                                                             |
|                                 | ☐ Video analysis                                                           |
|                                 | Simulation                                                                 |
|                                 | Multiple choice                                                            |
|                                 | Group exercise with cards                                                  |
|                                 | Exercise using ICT Role play                                               |
|                                 | Group discussion                                                           |
|                                 | Case study                                                                 |
|                                 | Case study Creative Group Work                                             |
| Description of the              | Ask learners to thoroughly read the hypothetical project provided in       |
| exercise/Procedure              | the attachment (EUPANEXT_LO_115_M_01_Att1). Then ask learners,             |
|                                 | while supporting them if needed, to:                                       |
|                                 | - Create an account on trello                                              |
|                                 | - Create a team                                                            |
|                                 | - Invite people (inviting each other would work, as they will all          |
|                                 | be online at the same time)                                                |
|                                 | - Create a board                                                           |
|                                 | - Create lists                                                             |
|                                 | - Create tasks                                                             |

Methodological Tool: EUPANEXT\_LO\_114\_M\_001, Can you identify the risk and the solution? Page | 1

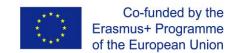

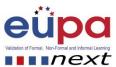

|                               | <ul> <li>Assign people to each task</li> <li>Assign deadlines</li> <li>Write comments</li> <li>Create checklists</li> <li>Indicate tasks as complete</li> <li>Mention people</li> <li>Etc.</li> </ul> |
|-------------------------------|----------------------------------------------------------------------------------------------------|
| Exercise is accompanied by    |                                                                                                    |
| Exercise solution             | -                                                                                                    |
| Other comments to the trainer |                                                                                                    |

Methodological Tool: EUPANEXT\_LO\_114\_M\_001, Can you identify the risk and the solution? Page | 2

Co funded by th